### FIRST STEPS: MINDMAPPING WITH MINDMEISTER

Created date: 18 Feb 2016 🛛 ☆☆☆☆

ID Number: LO28025

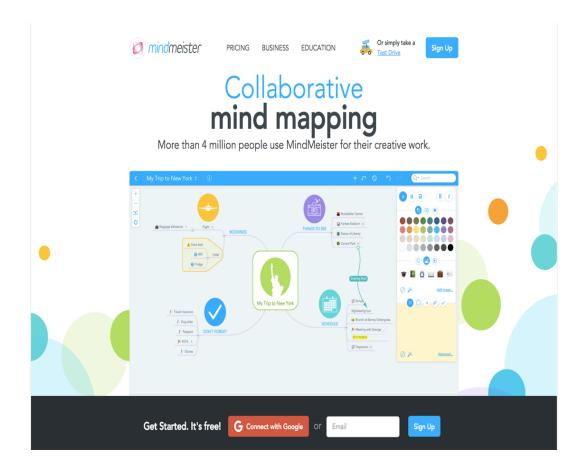

| LEARNING OBJECT TYPE | LEVEL    | PARTNER          |
|----------------------|----------|------------------|
| Step By Step         | Beginner | 191              |
|                      |          |                  |
| AUTHOR               | LANGUAGE | OPERATING SYSTEM |

#### ABOUT THIS LEARNING OBJECT

This learning objects helps you with the first steps of creating mindmaps with mindmeister on a normal web browser as well as on a mobile device.

#### STEP 1. FIRST STEPS WITH MINDMEISTER WITH THE BROWSER (PC/MAC)

#### https://www.youtube.com/watch/?v=jfIAqr6cBX4

This video tutorial helps you getting started with mindmeister on the browser. Mindmeister can be used on a normal PC or Mac as well as with mobile apps on an iOS or android device.

## STEP 2. FIRST STEPS WITH MINDMEISTER ON MOBILE APPS

# https://www.youtube.com/watch/?v=t9NkGWkl\_9I

This video tutorial shows you how to use mindmeister on a mobile device using the mindmeister apps.